# **Lista 1**

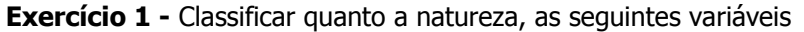

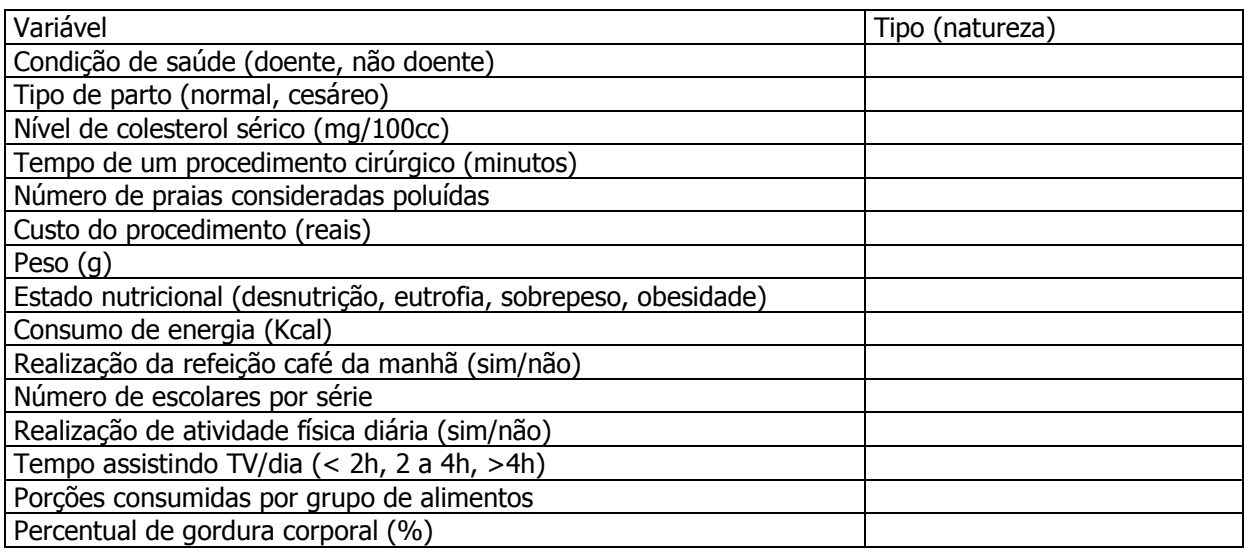

**Exercício 2 -** Os dados a seguir são de peso (kg) de 80 mulheres identificadas pela variável id (identificação).

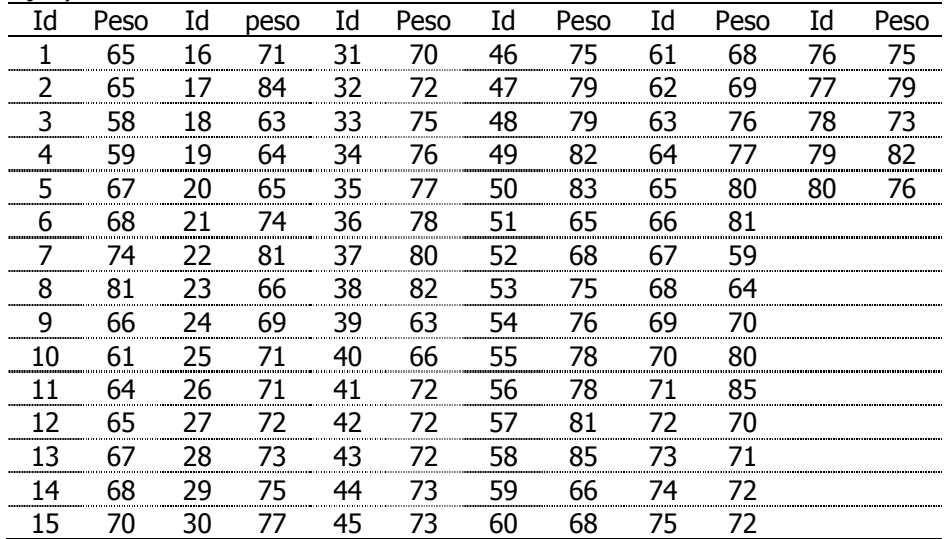

Fonte: Osborn JF. Statistical Exercises in Medical Research. John Wiley & Sons Inc., 1979. (adaptado).

- a) Sorteie uma amostra aleatória de tamanho 20 utilizando a tabela dos números equiprováveis.
- b) Apresente os valores do peso dos indivíduos sorteados.
- c) Some os valores e divida pelo tamanho da amostra (número de valores).
- d) Este valor é o parâmetro, o estimador ou a estimativa do peso médio?

**Exercício 3 -** Utilize os dados do Exercício 2.

- a) Sorteie uma amostra sistemática de tamanho 20. Indique o intervalo de amostragem e o começo casual sorteado. Indique o número de identificação de cada elemento da amostra.
- b) Some os valores e divida pelo tamanho da amostra (número de valores).
- c) Compare com o peso médio obtido no Exercício 2. Você esperaria o mesmo resultado? Justifique.

d) Qual dos dois valores você diria que representa melhor o conjunto de dados? Justifique.

| 142 | 152 | 154 | 156 | 157 | 158 | 160 | 161 | 163 | 164 | 165 | 169 |
|-----|-----|-----|-----|-----|-----|-----|-----|-----|-----|-----|-----|
| 145 | 152 | 154 | 156 | 157 | 158 | 160 | 161 | 163 | 164 | 165 | 169 |
| 145 | 152 | 154 | 156 | 157 | 158 | 160 | 161 | 163 | 164 | 165 | 169 |
| 145 | 152 | 154 | 156 | 157 | 158 | 160 | 161 | 163 | 164 | 165 | 169 |
| 146 | 152 | 155 | 156 | 157 | 158 | 160 | 161 | 163 | 164 | 166 | 169 |
| 147 | 152 | 155 | 156 | 157 | 158 | 160 | 161 | 163 | 164 | 166 | 169 |
| 147 | 153 | 155 | 156 | 158 | 158 | 160 | 161 | 163 | 164 | 166 | 169 |
| 147 | 153 | 155 | 156 | 158 | 158 | 160 | 161 | 163 | 164 | 166 | 170 |
| 147 | 153 | 155 | 156 | 158 | 159 | 160 | 162 | 163 | 164 | 166 | 170 |
| 148 | 153 | 155 | 156 | 158 | 159 | 160 | 162 | 163 | 164 | 166 | 170 |
| 148 | 153 | 155 | 156 | 158 | 159 | 160 | 162 | 163 | 164 | 166 | 170 |
| 149 | 153 | 155 | 156 | 158 | 159 | 160 | 162 | 163 | 164 | 166 | 170 |
| 150 | 153 | 155 | 156 | 158 | 159 | 160 | 162 | 163 | 164 | 166 | 170 |
| 150 | 153 | 155 | 156 | 158 | 159 | 160 | 162 | 163 | 164 | 166 | 170 |
| 150 | 153 | 155 | 156 | 158 | 159 | 160 | 162 | 163 | 164 | 166 | 170 |
| 150 | 153 | 155 | 157 | 158 | 159 | 160 | 162 | 163 | 165 | 167 | 170 |
| 150 | 153 | 155 | 157 | 158 | 159 | 160 | 162 | 163 | 165 | 167 | 170 |
| 150 | 153 | 155 | 157 | 158 | 159 | 161 | 162 | 163 | 165 | 167 | 170 |
| 151 | 153 | 155 | 157 | 158 | 159 | 161 | 162 | 163 | 165 | 167 | 171 |
| 151 | 153 | 155 | 157 | 158 | 159 | 161 | 162 | 163 | 165 | 167 | 171 |
| 151 | 153 | 155 | 157 | 158 | 159 | 161 | 162 | 163 | 165 | 167 | 171 |
| 151 | 153 | 155 | 157 | 158 | 159 | 161 | 162 | 163 | 165 | 167 | 173 |
| 151 | 153 | 155 | 157 | 158 | 159 | 161 | 162 | 163 | 165 | 168 | 173 |
| 151 | 154 | 155 | 157 | 158 | 159 | 161 | 162 | 163 | 165 | 168 | 173 |
| 152 | 154 | 155 | 157 | 158 | 159 | 161 | 162 | 163 | 165 | 168 | 174 |
| 152 | 154 | 156 | 157 | 158 | 160 | 161 | 162 | 163 | 165 | 168 | 176 |
| 152 | 154 | 156 | 157 | 158 | 160 | 161 | 163 | 163 | 165 | 168 | 177 |
| 152 | 154 | 156 | 157 | 158 | 160 | 161 | 163 | 164 | 165 | 168 | 178 |
| 152 | 154 | 156 | 157 | 158 | 160 | 161 | 163 | 164 | 165 | 169 | 178 |
| 152 | 154 | 156 |     |     |     |     |     |     |     |     |     |

**Exercício 4 -** Os dados a seguir são de altura de uma amostra de 351 mulheres idosas selecionadas aleatoriamente de uma comunidade para um estudo de osteoporose.

Fonte: Hand DJ et alli. A handbook of small data sets. Chapman&Hall, 1994.

a) Faça uma apuração dos dados e represente-os em uma tabela.

- b) Interprete os resultados.
- c) Se entre as 351 mulheres não fossem conhecidas as alturas de 15 delas, como você representaria esses valores?

# **Exercício 5**

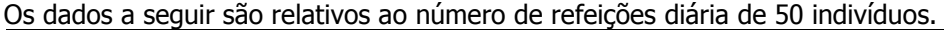

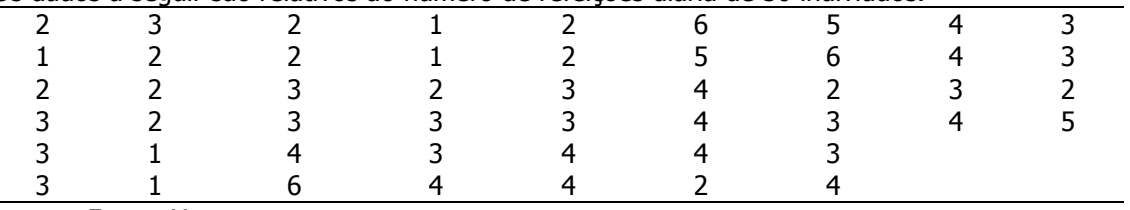

Fonte: X.

a) Apresente os dados em uma tabela.

b) Interprete a dispersão dos dados.

Os dados a seguir são provenientes do grupo Western Collaborative Group Study, criado na Califórnia em 1960-61. Foram estudados 3154 homens de meia idade para investigar a relação entre padrões de comportamento e risco de doença coronariana. Os dados apresentados são de 40 homens para os quais foram medidos os níveis de colesterol (mg/100ml) e realizada uma categorização segundo comportamento. O comportamento de tipo A é caracterizado pela urgência, agressividade e ambição. O de tipo B é relaxado, não competitivo e menos preocupado.

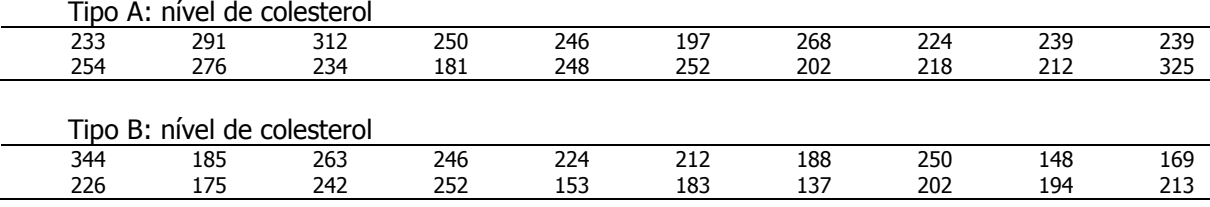

a) Quais variáveis que estão sendo estudadas? Identifique a natureza de cada variável.

- b) Apure os dados e apresente a variável nível de colesterol em uma tabela bidimensional, considerando os níveis A e B.
- c) Classifique a variável nível de colesterol em duas categorias: nível normal (abaixo de 160 mg/100ml) e nível elevado (160 mg/100ml e mais) e faça uma tabela bidimensional cruzando as variáveis: nível de colesterol (normal e alto) e tipo de comportamento (A e B). Interprete os resultados.

### **Exercício 7**

Os dados a seguir são relativos ao peso ao nascer (g) de recém nascidos com síndrome de desconforto idiopático grave. Algumas crianças foram a óbito (\*) e outras sobrevieram.

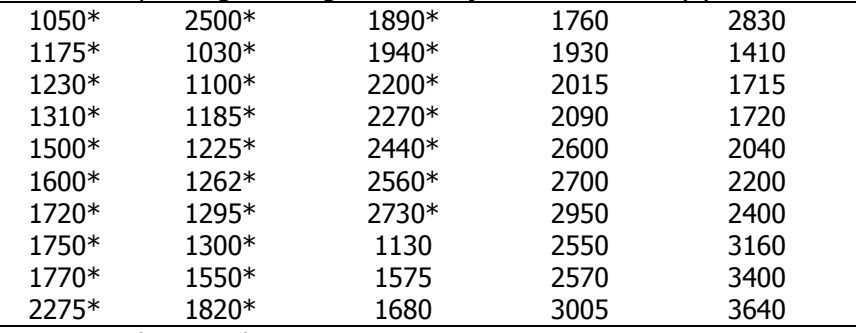

Fonte: Hand DJ et al., 1994.

- a) Classifique a variável peso ao nascer em duas categorias: baixo peso (abaixo de 2500 g) e não baixo peso (2500 g e mais) e faça uma tabela bidimensional cruzando as variáveis: condição do recém-nascido (sobrevivente ou não sobrevivente) e peso ao nascer (baixo peso e não baixo peso).
- b) Interprete os resultados.

A tabela abaixo foi extraída do artigo Tendência secular do peso ao nascer na cidade de São Paulo (1976-1998) de MONTEIRO CA et al. (Rev. Saúde Pública; 2000:34 (6, supl): 26-40). Comente os resultados apresentados.<br>Tabela 1 - Distribuição de nascidos vivos segundo intervalos

| do peso ao nascer nas cidades de São Paulo, SP (Brasil) e<br>Gotemburgo (Suécia).                                                                                                    |                                                                                      |                                                                                 |                                                                         |                                                                                  |  |  |  |  |  |
|----------------------------------------------------------------------------------------------------|--------------------------------------------------------------------------------------|---------------------------------------------------------------------------------|-------------------------------------------------------------------------|----------------------------------------------------------------------------------|--|--|--|--|--|
| Peso ao nascer<br>(gramas)                                                                                                    | São Paulo -1998<br>N                                                                 | %                                                                               | Gotemburgo -1972/73<br>N                                                | ℅                                                                                |  |  |  |  |  |
| $500 - 1.000$<br>$1.001 - 1.500$<br>$1.501 - 2.000$<br>$2.001 - 2.500$<br>$2.501 - 3.000$<br>$3.001 - 3.500$<br>$3.501 - 4.000$<br>$4.001 - 4.500$<br>$4.501 - 5.000$<br>$5.001 - 6.000$ | 940<br>1.650<br>3.519<br>13.187<br>53.882<br>90.151<br>44.045<br>8.225<br>967<br>116 | 0.43<br>0.76<br>1.62<br>6.09<br>24.87<br>41.60<br>20.33<br>3.80<br>0.45<br>0.05 | 29<br>45<br>113<br>368<br>1.689<br>4.351<br>3.980<br>1.356<br>250<br>11 | 0.24<br>0.37<br>0.93<br>3.02<br>13.85<br>35.69<br>32,64<br>11.12<br>2.05<br>0.09 |  |  |  |  |  |
| Total                                                                                                    | 216.682                                                                              | 100,00                                                                          | 12.192                                                                  | 100,00                                                                           |  |  |  |  |  |

# **Exercício 9**

Apresente os dados da tabela abaixo em um gráfico e interprete o mesmo. Utilize as informações de produção de leite em mil litros/ano.

Tabela 2

Municípios brasileiros com maior densidade de produção, volume produzido e produtividade por animal, 2012

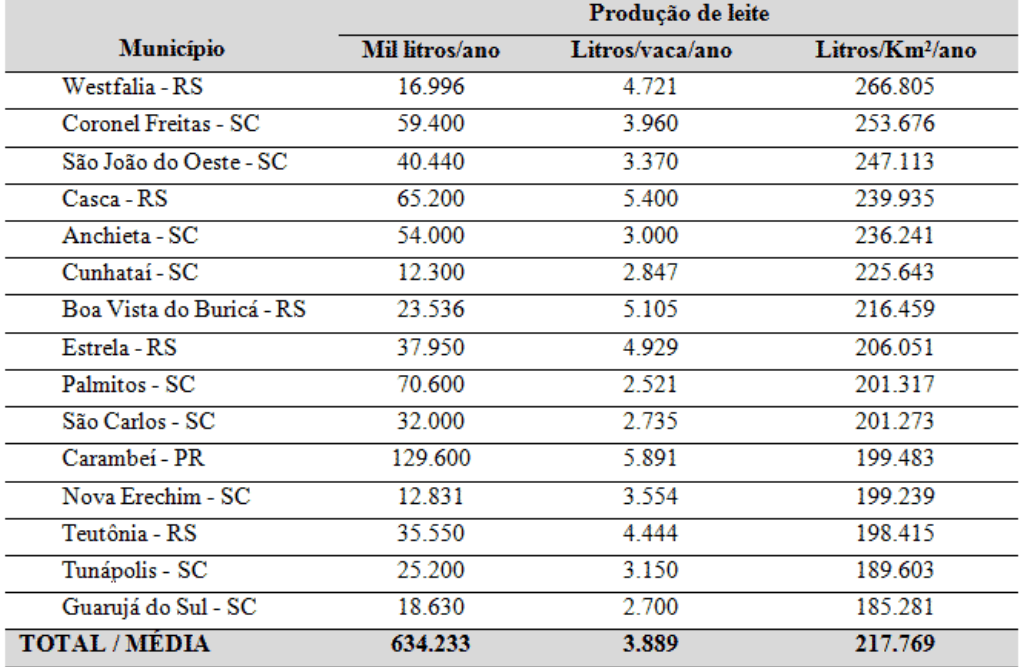

Fonte: IBGE/PPM 2013.

Os dados a seguir são relativos ao número de refeições diárias de 50 indivíduos, utilizados no exercício 5.

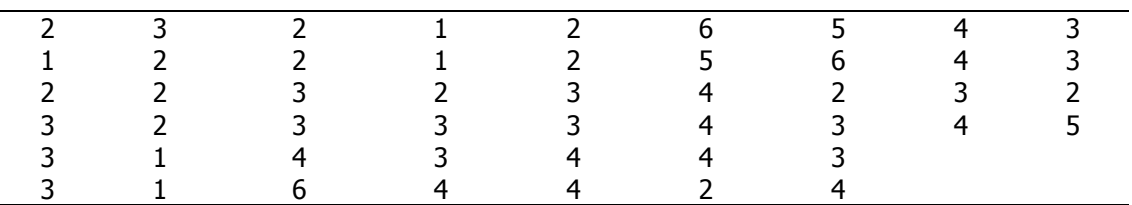

a) Apresente os dados em um gráfico.

b) Interprete o gráfico.

## **Exercício 11**

Os dados são referentes a produção (kg) de carne de peixes e de carne vermelha e de carneiro por pessoa, no mundo, no período de 1950 a 2000.

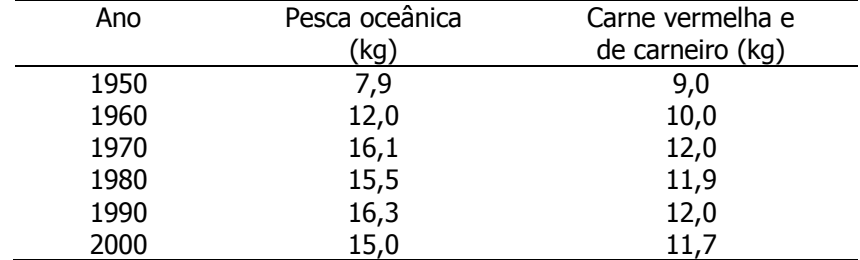

Fonte: State of the World, 2001. The Worldwatch Institute.

- a) Apresente os dados em um gráfico.
- b) Interprete os resultados.

## **Exercício 12**

Os dados são referentes à distribuição de pacientes segundo taxa de albumina no sangue (g/dL).

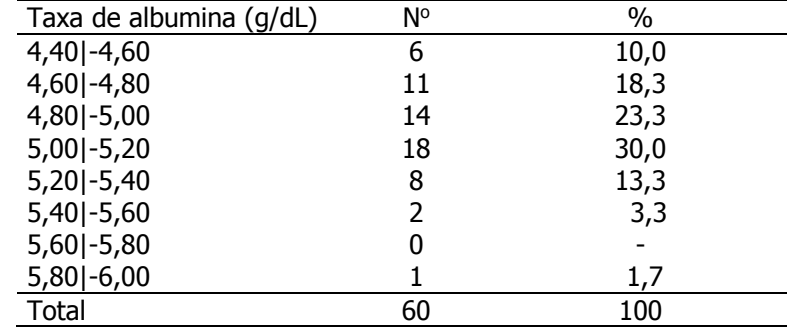

Fonte: Soares JF, Siqueira AL. COOPMED, 2002.

- a) Apresente os dados em um histograma.
- b) Interprete os resultados.

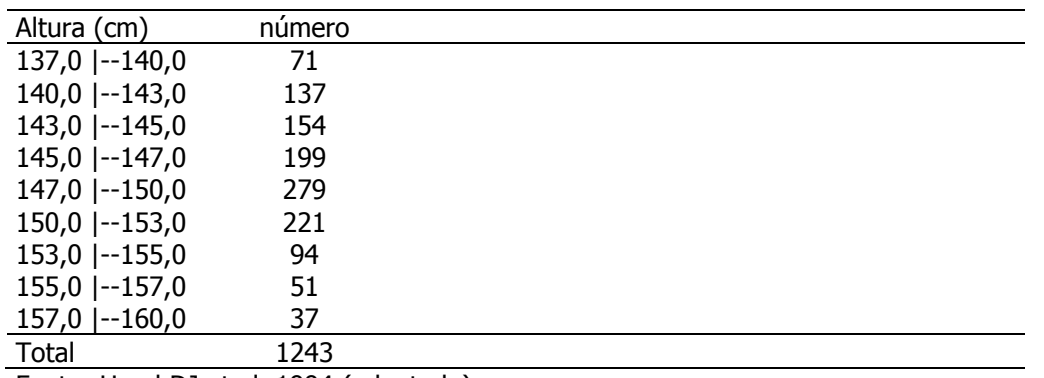

Os dados a seguir são da altura (cm) de uma amostra de mulheres de Bangladesh.

Fonte: Hand DJ et al, 1994 (adaptado).

a) Represente os dados acima, graficamente em um histograma.

b) Interprete os resultados.

#### **Exercício 14**

Os dados a seguir são referentes à distribuição de usuárias do Serviço de Saúde X segundo idade (anos). Município de São Paulo, 2009.

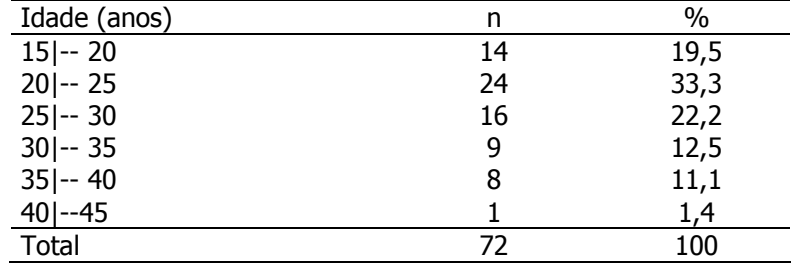

Fonte: Dados hipotéticos.

a) Apresente a variável em um polígono de frequências simples.

b) Interprete os resultados.

## **Exercício 15**

Distribuição de homens segundo nível de glicose no sangue (mg%).

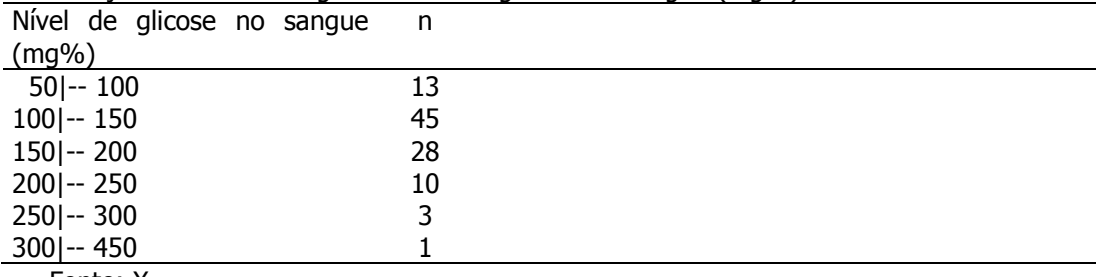

Fonte: X.

a) Apresente os dados acima graficamente utilizando o polígono de frequências simples.

b) Interprete os resultados.

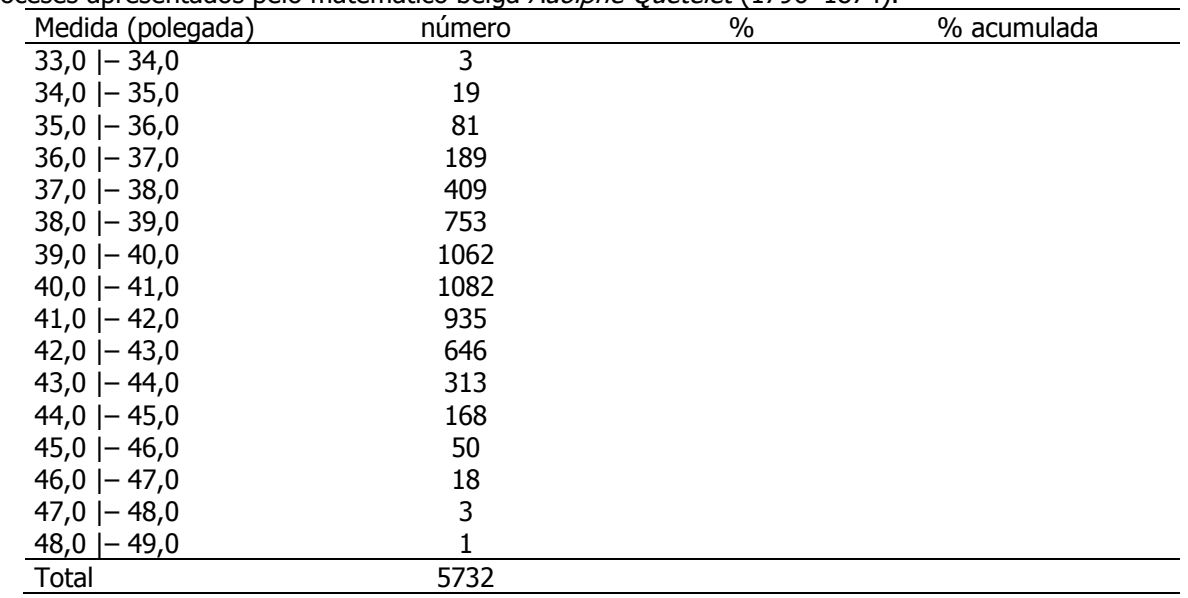

Os dados a seguir são medidas de circunferência do tórax (polegadas) de 5732 soldados escoceses apresentados pelo matemático belga Adolphe Quetelet (1796–1874).

Fonte: Daly F et al. Elements of Statistics, 1999.

- a) Represente os dados em um polígono de frequências acumuladas.
- b) Utilizando o gráfico, identifique o valor da circunferência de tórax que deixa 25% dos indivíduos abaixo.
- c) Qual o valor de circunferência do tórax que divide a distribuição em 2 partes iguais, isto é, qual é o valor da variável que deixa 50% das observações abaixo dele?
- d) Qual a proporção de soldados com circunferência do tórax entre 40 a 42 polegadas?
- e) Qual é o valor de circunferência do tórax que deixa 95% dos soldados abaixo dele?

#### **Exercício 17**

A tabela apresenta dados de classificação de pessoas segundo doença coronariana (CHD) segundo hábito de consumo de café para uma coorte de 1718 homens com idade 40-55 anos.

Distribuição de homens segundo presença de doença coronariana (CHD) e consumo de café.

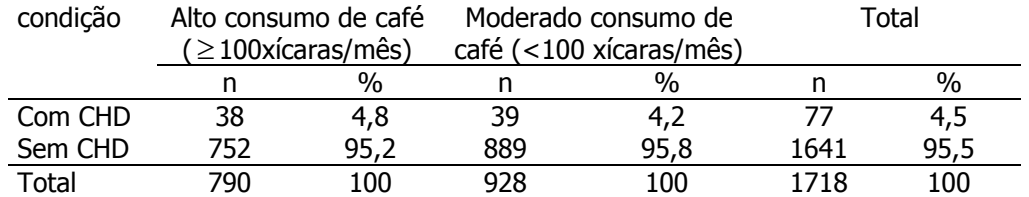

a) Apresente os dados graficamente.

b) Interprete os resultados.

Utilize os dados da tabela e apresente-os graficamente.

Distribuição de escolares de 7 a 10 anos segundo peso e sexo. Duas escolas do Município de São Paulo, 2005.

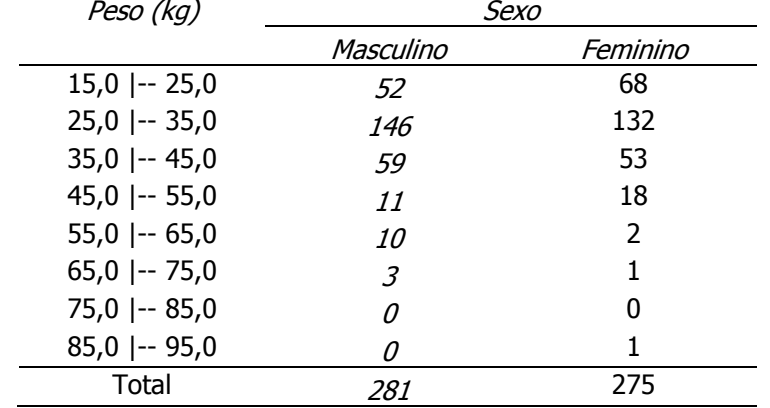

Fonte: Koga CR. Estado nutricional de escolares de 7 a 10 anos de idade: diagnóstico e comparação de métodos. São Paulo; 2005. [Dissertação de Mestrado-Faculdade de Saúde Pública da Universidade de São Paulo/USP].

#### **Exercício 19**

Utilize os dados da tabela e apresente-os graficamente.

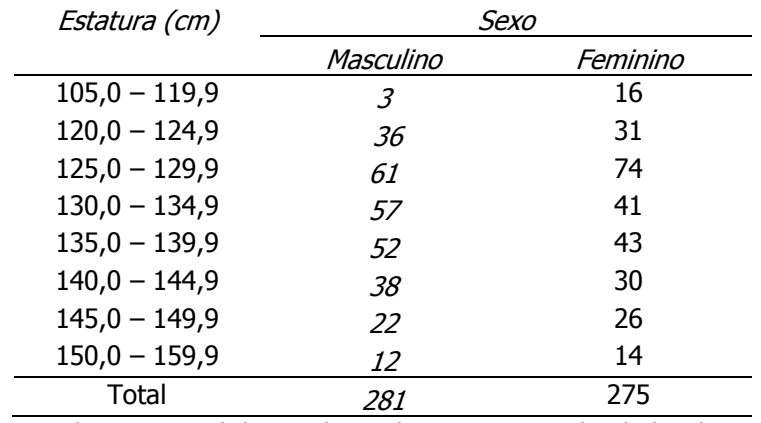

Distribuição de percentual (%) de escolares segundo estatura (cm) e sexo.

Fonte: Koga CR. Estado nutricional de escolares de 7 a 10 anos de idade: diagnóstico e comparação de métodos. São Paulo; 2005. [Dissertação de Mestrado-Faculdade de Saúde Pública da Universidade de São Paulo/USP].

#### **Exercício 20**

Os dados a seguir são referentes à mortalidade por câncer de esôfago, segundo sexo, no município de São Paulo no período de 1968-1998.

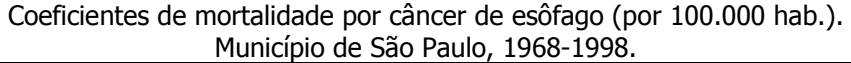

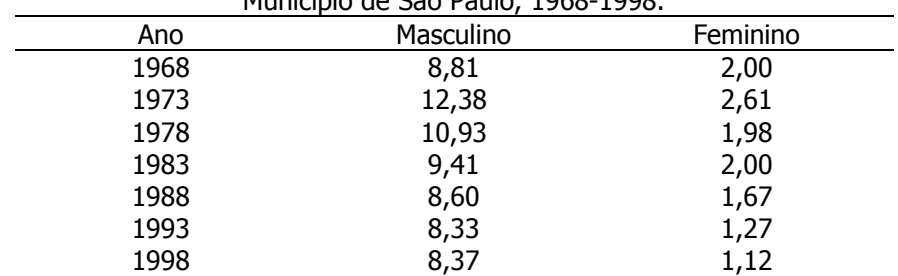

Fonte: Incidência de câncer no Município de São Paulo, 1997-1998. Registro de Câncer de São Paulo. FSP/USP.

a) Represente os coeficientes de mortalidade por câncer de esôfago para o sexo masculino e feminino em um único gráfico, utilizando escala aritmética.

b) Represente os coeficientes de mortalidade por câncer de esôfago para o sexo masculino e feminino em um único gráfico utilizando escala logarítmica.

c) Comente os gráficos dos itens a e b. Qual a melhor representação para os dados?

#### **Exercício 21**

Apresente a variável peso ao nascer graficamente utilizando a variável definida em duas categorias, conforme tabela abaixo.

Distribuição de recém-nascidos acometidos de síndrome de desconforto idiopático grave segundo peso ao nascer (g). Austrália, 1993.

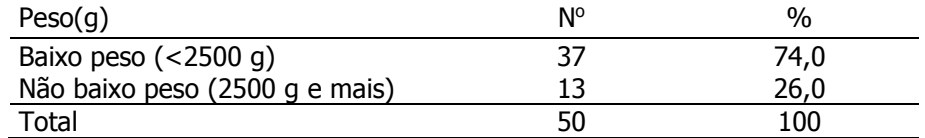

Fonte: Hand DJ et al. A handbook of small data sets. Chapman&Hall, 1994.

## **Exercício 22**

Apresentar a variável comprimento ao nascer em um histograma.

Distribuição de recém-nascidos segundo comprimento ao nascer (cm). Hospital X, 2009.

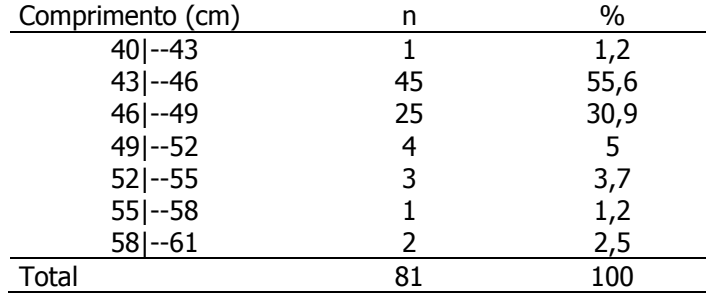

Fonte: dados hipotéticos.

#### **Exercício 23**

Apresentar a variável idade da mãe em um polígono de frequências.

Distribuição de mães segundo idade (anos). Centro de Saúde X, 2009.

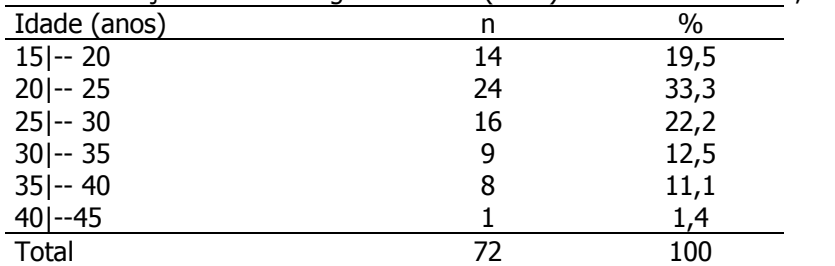

Fonte: dados hipotéticos.

Defeitos do tubo neural são má formações congênitas que surgem durante o desenvolvimento fetal. É conhecida como spina bífida. Estes dados são de um estudo realizado no país de Gales – Reino Unido, para investigar possível associação entre defeito do tubo neural e dieta materna. O estudo é do tipo caso-controle: mães que tinham tido bebês com spina bífida (casos) e suas irmãs que não tinham tido (controles) foram avaliadas segundo suas dietas e classificadas em boa, razoável e ruim.

Distribuição de recém-nascidos casos (acometidos de spina bífida) e controles segundo dieta da mãe.

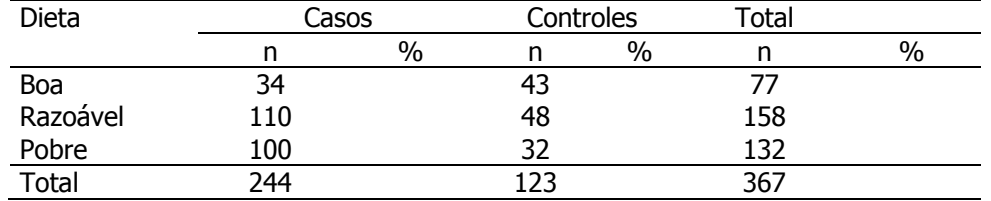

Fonte: Hand DJ ET al., 1994.

a) Calcular percentuais tomando-se como 100% o grupo (caso, controle) e interprete os resultados.

b) Apresentar os dados em um gráfico.

### **Exercício 25**

Represente os dados da tabela em um polígono de frequências e interprete os resultados. Trata-se de condenados por embriaguez em Londres, 1970.

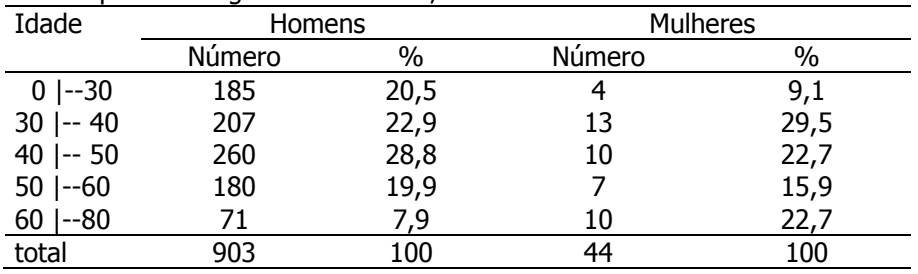

Fonte: Hand DJ et alli. A handbook of small data sets. Chapman&Hall, 1994.